From:

## **Menù Principale**

Il Menù Principale è accessibile da

Il Menù Principale del programma rappresentato in **Figura 1** , presenta un'interfaccia grafica molto intuitiva dalla quale è possibile entrare con facilità nelle varie procedure

Cliccando su ciascuno di questi Bottoni, organizzati per Argomento, si apre il relativo sottomenu che dà accesso a tutte le procedure disponibili per ogni sezione del programma.

Nei paragrafi a seguire illustriamo questi sottomenu descrivendo le funzioni delle varie procedure

<https://wiki.nuvolaitalsoft.it/>- **wiki** Permanent link: **[https://wiki.nuvolaitalsoft.it/doku.php?id=guide:cdr:menu\\_princiaple\\_cdr&rev=1637169591](https://wiki.nuvolaitalsoft.it/doku.php?id=guide:cdr:menu_princiaple_cdr&rev=1637169591)**

Last update: **2021/11/17 17:19**

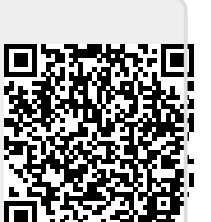